U.S. Department of Transportation

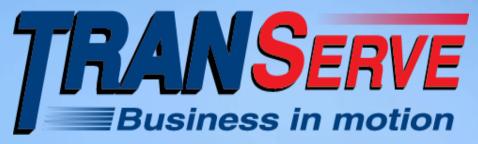

# DOI Transit Benefit Application System Approver Training

**Updated 10.1.2015** 

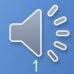

### **AGENDA**

- > Purpose
- > Supervisor Role
- > Application Review Process
- > Website The Portal
- > WebApp- Features & Benefits
- > WebApp The Demonstration
- **Discussion**

### TRANServe Web Application

### Why are We doing this?

- >Increased efficiency
- >Eliminates use of paper
- > Better Internal Controls
- **➤ More User Friendly**

### TRANServe Web Application

### >Increased efficiency

- •Fewer errors
- Application and worksheet easy to read
- Streamlined verification/approval process

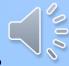

### >Elimination of paper

- **■**Participant information is more secure
- Application history is stored on secure server
- **Supports Green Initiatives**

### **Personally Identifiable Information**

**Last Name First Name Middle Initial Employee ID Office Phone Home Address Office Address State Abbreviation** Supervisor's Name

### Why are We doing this?

#### **Better Internal Controls**

- Primary responsibility on Applicant
- **Recoups unused funds**
- •Requires Government email

#### User-friendly

- -Faster to apply, withdraw or recertify & get approved
- -Commuting Cost Expense Worksheet is easy to understand and complete.
- -Auto-calculates
- -Dynamic help menus

### So, Where do I fit in?

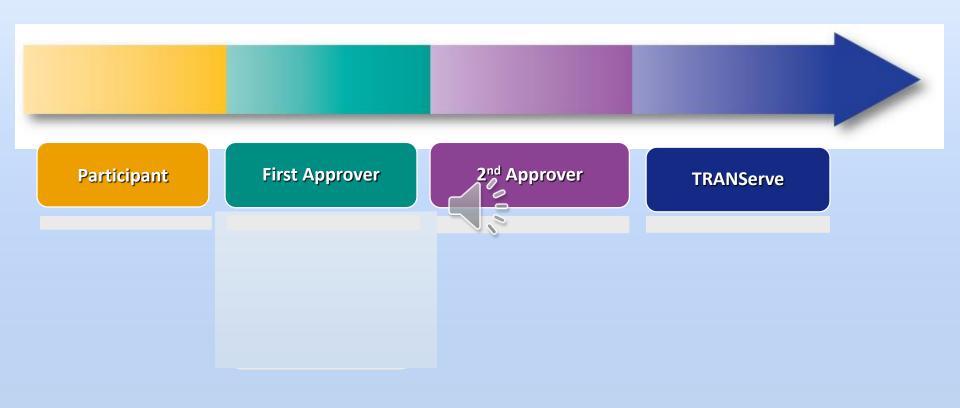

### Transit Benefit Application Overview of Major Steps

#### **Participant**

#### Participant...

- Registration
- Training
- Application
- Updates
  - Notification of changes
  - Recertify

#### **First Approver**

#### Supervisor...

- · Verifies Training
- Reviews Application for Reasonableness
  - · Reviews Cost
  - Agency Info

#### 2<sup>nd</sup> Approver

#### Transit Benefit Coordinator

- Supports 1st
- Answers Program ?'s
- Monitors Costs
- Reviews Application
  - Admin
  - POC
  - Growth

#### **TRANServe**

#### Transit Benefit Manager

- · Supports TBCs
- Final Approvals
- Provides the Benefit to Approved Participants

### Quarterly Agency Totals Report

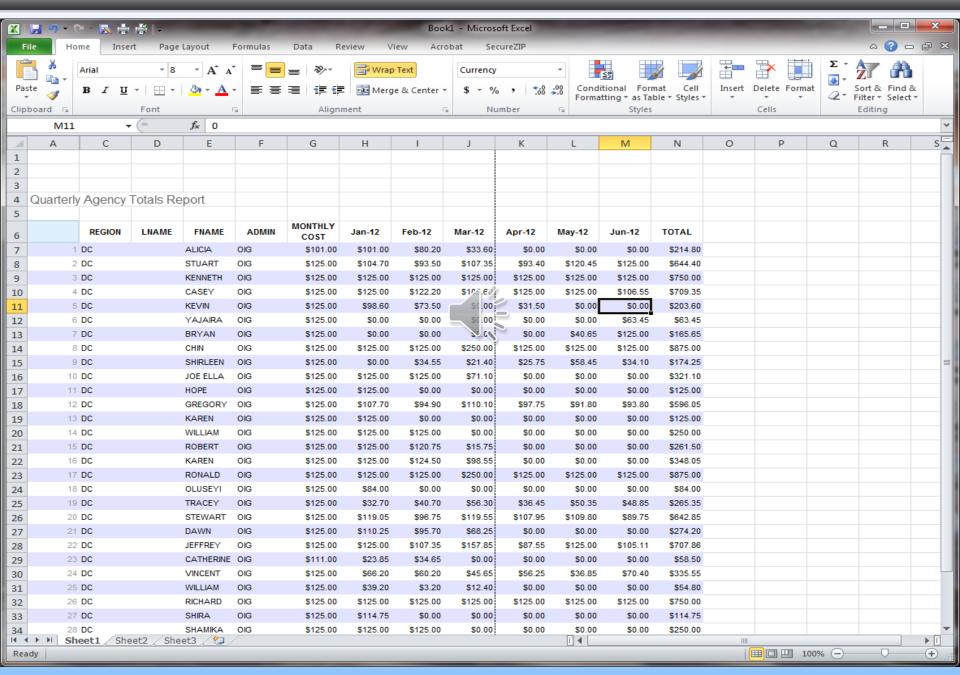

## TRANServe.dot.gov

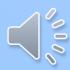

### TRANServe.dot.gov – Your Resource

**HOME** 

**PARTICIPANTS** 

F.A.Q.

DEBIT CARD

RESOURCES

RETURN OF EXCESS TRANSIT BENEFIT

**CONTACT US** 

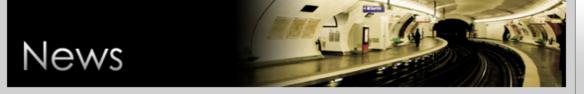

#### **DOT Spotlight**

#### DOT's Federal Transit Benefit Program Designated Compliant by GAO

In a newly released report issued by US Government Accountability office (GAO), the U.S. Department of Transportation's (DOT) Debit Card program is determined be in compliance with all Federal standards. TRANServe, DOT's shared service provider, delivers the transit benefit program to over 100 Federal agencies and sub-agencies. The report found that TRANServe's multiple internal control activities align with GAO's Standards for Internal Control in the Federal Government and validates the on-going work performed by TRANServe to protect the Federal dollars via the transit benefit against fraud, waste, and abuse. The full report can be found at: <a href="http://gao.gov/products/GAO-15-497">http://gao.gov/products/GAO-15-497</a>.

TRANServe's proven approach to regulatory compliance ensures that the transit benefit provided electronically through the TRANServe Debit Card remains tax free and excluded from the Federal employee's gross income.

#### **Federal Agency Cost Savings**

In addition to IRS compliance, agency savings are inherent to the TRANServe Debit Card. The transit benefit is loaded each month, with the added feature that unused benefits are automatically returned to the agency each month. This seamless operation has produced verifiable savings to TRANServe's customer agencies thanks to a transformation of the

#### **DOT Parking/Transit Office**

Contact Us

#### Normal Hours:

Monday – Friday, 9:00 a.m. – 1:00 p.m.

Thursday October 1, 2015

[Office address and info]

Mobile Commuter Store Bus at DOT HQ on Thursdays!

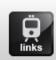

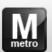

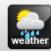

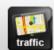

#### Recent Bulletins

- TSB-2015-17 Parking Payments -October 2015
- TSB-2015-16 Parking Office Closure
- TSB-2015-14 Reports in the Web

# 

Federal employees committed to using mass transportation for their home to work to home commute are eligible to receive the federal transit benefit.

TRANServe supports you with simplified access to transit authority information, electronic applications, how-to instructions and other resources that encourage your use of mass transportation as your primary means of commuting from home to work.

The transit benefit is a subsidy, not an entitlement. Simply stated, it can go away.

Protect your transit benefit by following a few basic rules:

- Apply using your Agency's established application process
- Spend the transit benefit to make a direct purchase through your transit authority
- Ride mass transportation for the bulk of your own home to work to home commute
- Comply with your Agency's Transit Benefit Program Policy

Always Protect Your Transit Benefit – Any month the amount you receive exceeds the amount you use, you must return the excess funds to your Agency!

### http://TRANServe.dot.gov

- > The Participants Page
  - Enables your employees to self serve
  - Centralizes Your Frogram Information
  - Portal to the Web Application...

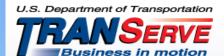

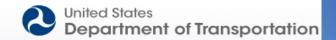

Go

HOME

DEBIT CARD

RETURN OF EXCESS TRANSIT BENEFIT

RESOURCES

**PARTICIPANTS** 

**CONTACT US** 

F.A.Q.

### **Participants**

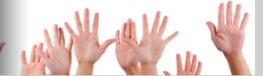

Federal employees committed to using mass transportation for their home to work to home commute are eligible to receive the federal transit benefit.

TRANServe supports you with simplified access to transit authority in organion, electronic applications, how-to instructions and other resources that encourage your use of mass transportation as your primary means of commuting from home to write. The transit benefit is a subsidy, not an entitlement. Simply stated, it can go away.

Protect your transit benefit by following a few basic rules:

- · Apply using your Agency's established application process
- · Spend the transit benefit to make a direct purchase through your transit authority
- · Ride mass transportation for the bulk of your own home to work to home commute
- Comply with your Agency's Transit Benefit Program Policy

Always Protect Your Transit Benefit – Any month the amount you receive exceeds the amount you use, you must return the excess funds to your Agency!

#### **DOT Parking/Transit Office**

Contact Us

#### Normal Hours:

Monday – Friday, 8:30 a.m. – 4:00 p.m.

Wednesday April 17, 2013

[Office address and info]

Mobile Commuter Store Bus at DOT HQ on Thursdays!

#### Recent Bulletins

- TSB 2013-09 Save Award: Opportunity for Senior Rates
- TSB 2013-08 DOT Only: Annual Transit
   Benefit Recertification
- TSB 2013-07 Bicyc Reprinting

- 0000

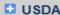

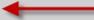

USNAVY-REG / USNAVY-NAF

- TSB 2012-13 Announcing the Launch of TRANServe's Online Application System Enhancements
- TSB 2012-12 Announcing

#### DOI-OS

- Transit Benefit Program Application System
- DOI-OS Transit Benefit Program Applicant Guide
- DOI-OS Transit Benefit Program Approving Official Guide
- How to Register your SmarTrip Card
- DOI-OS Transit Bene It Program FAQ's

#### DOI-OS

- Transit Benefit Program Application System
- DOI-OS Transit Benefit Program Applicant Guide
- DOI-OS Transit Benefit Program Approving Official Guide
- How to Register your SmarTrip Card
- DOI-OS Transit Benefit Program FAQ's

|                           | LOG IN                 |                  |
|---------------------------|------------------------|------------------|
| *User Name:<br>*Password: |                        | Forgot Password? |
|                           | NOT REGISTERED YET? Re | egister          |

### **Register Once**

| ACCOUNT INFORMATION   |                             |  |  |
|-----------------------|-----------------------------|--|--|
| *User Name:           | Enter Government Email Here |  |  |
| *First Name:          |                             |  |  |
| Middle Name:          |                             |  |  |
| *Last Name:           |                             |  |  |
| *Agency/Mode:         | _                           |  |  |
| Phone Number:         |                             |  |  |
| Register Cancel Reset |                             |  |  |

|                           | LOG IN              |                  |
|---------------------------|---------------------|------------------|
| *User Name:<br>*Password: |                     | Forgot Password? |
|                           | NOT REGISTERED YET? | Register         |

|                                                                                                    | MY ACCOUNT     |  |  |  |
|----------------------------------------------------------------------------------------------------|----------------|--|--|--|
| *User Name:                                                                                                    |                |  |  |  |
| *First Name:                                                                                                    |                |  |  |  |
| Middle Name:                                                                                                    |                |  |  |  |
| *Last Name:                                                                                                    |                |  |  |  |
| *Agency/Mode:                                                                                                    | USDA ▼         |  |  |  |
| Phone Number:                                                                                                    |                |  |  |  |
| *Password:                                                                                                    |                |  |  |  |
| Reenter Password:                                                                                                    |                |  |  |  |
| *Hint:                                                                                                    |                |  |  |  |
| User Role:                                                                                                    | Admin          |  |  |  |
| A hint is a meaningful personal association to help you remember your password. This is optional, but highly recommended. |                |  |  |  |
| Update                                                                                                    | e Cancel Reset |  |  |  |

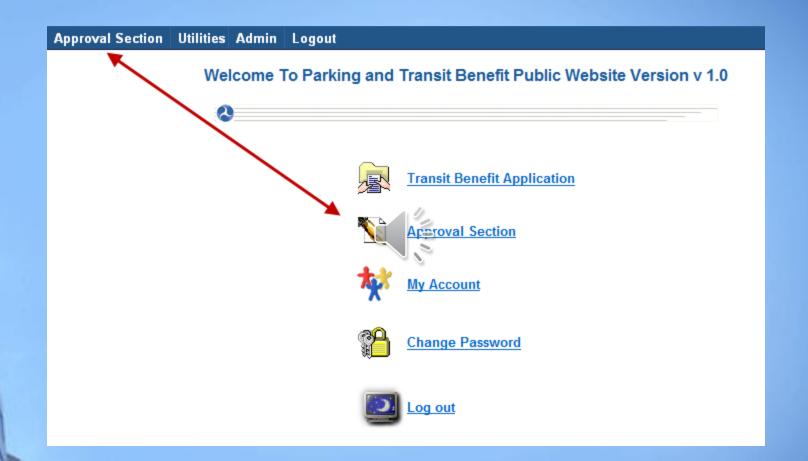

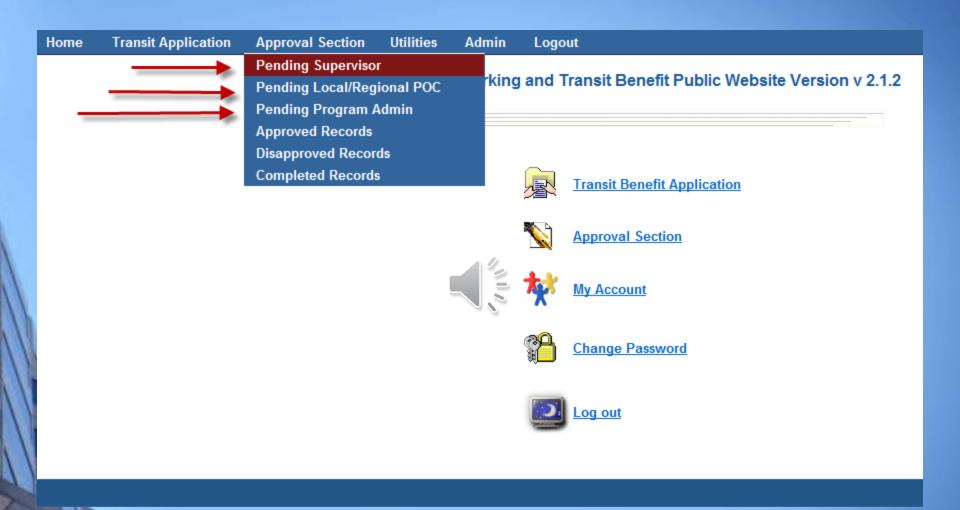

|      | Lessina I | lui .      |           |                       |
|------|-----------|------------|-----------|-----------------------|
| USDA | FN30      | 04/15/2013 | RECERTIFY |                       |
| USDA | FN30      | 04/15/2013 | RECERTIFY | Choose Applicant Name |
| USDA | FN30      | 04/15/2013 | RECERTIFY | Choose Applicant Name |
| USDA | FN30      | 04/15/2013 | RECERTIFY | Choose Applicant Name |
| USDA | RM8       | 04/15/2013 | RECERTIFY | Choose Applicant Name |
| USDA | FS11      | 04/15/2013 | RECERTIFY | Choose Applicant Name |
| USDA | NA        | 04/15/2013 | RECERTIFY | Choose Applicant Name |
| USDA | DA/OHRM   | 04/15/2013 | RECERTIFY | Choose Applicant Name |
| USDA | IG23      | 04/16/2013 | RECERTIFY | Choose Applicant Name |
| USDA | IG23      | 04/17/2013 | RECERTIFY | Choose Applicant Name |
| USDA | FN30      | 04/17/2013 | RECERTIFY | Choose Applicant Name |
| USDA | DA        | 04/18/2013 | RECERTIFY | CHERI JOHNSON         |

◆ Click on "History" to view employee's transit benefit application history

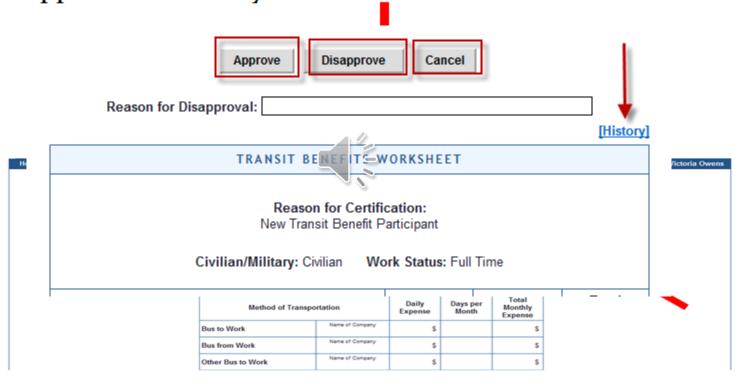

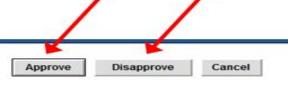

Reason for Disapproval: Please select a different Approving Official

[History]

#### TRANSIT BENEFITS WORKSHEET

#### Reason for Certification: Annual Certification/Recertification

Civilian/Military: Civilian Work Status: Full Time

| Method of Transportation |                       | Daily<br>Expense | Days per<br>Month | Total<br>Monthly<br>Expense |
|--------------------------|-----------------------|------------------|-------------------|-----------------------------|
| Bus to Work              | Name of Compary       | S                |                   | S                           |
| Bus from Work            | Name of Company       | s                |                   | s                           |
| Other Bus to Work        | Name of Company       | s                |                   | s                           |
| Other Bus from Work      | Name of Company       | s                |                   | s                           |
| Rail to Work             | Name of Company METRO | \$ 4.40          | 16.00             | \$ 70.40                    |
| Rail from Work           | Name of Company METRO | \$ 4.40          | 16.00             | \$ 70.40                    |
| Other Method to Work:    | Name of Company       | s                |                   | s                           |
| Other Method from Work;  | Name of Company       | 5                |                   | \$                          |
| Van Pool                 | Name of Company       | 5                |                   | \$                          |

Subtotal: \$ 140.80

Employees are responsible for adjusting their monthly transit benefits each month in accordance with their actual work commute each month.

Total Monthly Costs \$ 140.80

### **Review Application History**

#### HISTORY APPREFNUMBER: 886239

| Action Date                        | Action                                                                                                    | Status               | Action By           |
|------------------------------------|----------------------------------------------------------------------------------------------------|----------------------|---------------------|
| 0sPM                               | Submit a Change Request                                                                                        | RECERTIFY            | hadaileania@dut.gov |
| 04 <del>447/2010 11/2011</del> 7PM | Certification Request has been DisApproved [Reason:Please Select Complete Delander as Manager/Fund Certifier ] | RecertifyDisApproved | EWWOWE GOOT GOV     |
| 00/00/2010 10:10:51PM              | Certification Request has been sent to Manager                                                                 | RecertifyManager     | n gov               |
| 00/20/2010-10-00-03PM              | Submit a Change Request                                                                                        | RECERTIFY            | t.gov               |
| 00/00/00 10 10 00 03PM             | Certification Request has been DisApproved [Reason:I am not the supervisor for this employee.]                 | RecertifyDisApproved | historia gov        |
| 0 <del>0/10/2010 00:10:</del> 01AM | Enroll in the Transit Benefit Program                                                                          | RECERTIFY            | La Cartagov         |

#### Transit Benefits Program

Home Transit Application Approval Section Utilities Admin Logout

Disapprove

Approve

Cancel

Reason for Disapproval: GIVE CORRECTION INSTRUCTIONS HERE

[History]

Welcome CHERI JOHNS

#### TRANSIT BENEFITS WORKSHEET

Reason for Certification:

New Transit Benefit Participant

Civilian/Military: Civilian Work Status: Full Time

| Method of Transportation |                             | Daily<br>Expense | Days per<br>Month | Total<br>Monthly<br>Expense |
|--------------------------|-----------------------------|------------------|-------------------|-----------------------------|
| Bus to Work              | Name of Company             | \$ 2.30          | 20.00             | \$ 46.00                    |
| Bus from Work            | Name of Company  METRO      | \$ 2.65          | 20.00             | \$ 53.00                    |
| Other Bus to Work        | Name of Company  COMMUTER Z | \$ 4.25          | 20.00             | \$ 85.00                    |
| Other Bus from Work      | Name of Company  COMMUTER Z | \$ 4.25          | 20.00             | \$ 85.00                    |
| Rail to Work             | Name of Company             | \$               |                   | \$                          |
| Rail from Work           | Name of Company             | \$               |                   | \$                          |
| Other Method to Work:    | Name of Company             | \$               |                   | \$                          |
| Other Method from Work:  | Name of Company             | \$               |                   | \$                          |
| Van Pool                 | Name of Company             | \$               |                   | \$                          |
|                          | · ·                         |                  | 01                | +-+-I. C 2C0 00             |

Subtotal: \$ 269.00

Employees are responsible for adjusting their monthly transit benefits each month in accordance with their actual work commute each month.

**Total Monthly** Costs \$ 269.00 Smart Benefits Program: NO

Identifier: \*\*\*\*

Name: JOHNSON

(Last)

CHERI

(First) (Middle Name)

Email Address: Work Phone: 202-

Common Identifier: CJOHNSON - Work Zip Code: 20250

Mode: USDA Region: DC

Admin: DA

I certify that my usual monthly commuting cost are: \$269.00

#### **WORK INFORMATION**

Work Address: ENTER PHYSICAL WORK ADDRESS HERE

Work City: WASHINGTON Work State: DC Work Zip: 23456

RESIDENCE INFORMATION

Address: ENTER PHYSICAL HOME ADDRESS HERE

City: CHESAPEAKE State: MD Zip: 67890

Approving Official:

Point of Contact:

Manager/Fund Certifier: Phone: 123-456-7890

SmartTrip Card Number: NA

Comment for Agency Approvers:

CONSULT TRANSERVE.DOT.GOV/PARTICIPANTS/USDA TO DETERMINE THE CORRECT

APPROVING OFFICIALS

Reason for Disapproval: GIVE CORRECTION INSTRUCTIONS HERE

[History]

TRANSIT BENEF SWORKSHEET

Reason for Certification:
New Transit Benefit Participant

Civilian/Military: Civilian Work Status: Full Time

| Mode                                                                                                    | <u>Admin</u> | Request Date | Туре               | <u>Name</u>           |
|----------------------------------------------------------------------------------------------------|--------------|--------------|--------------------|-----------------------|
| USDA                                                                                                    | FS11         | 09/01/2011   | RecertifyCompleted | Choose Applicant Name |
| USDA                                                                                                    | FA           | 09/07/2011   | RecertifyCompleted | Choose Applicant Name |
| USDA                                                                                                    | 15RU         | 09/07/2011   | RecertifyCompleted | Choose Applicant Name |
| USDA                                                                                                    | NR16         | 09/07/2011   | RecertifyCompleted | Choose Applicant Name |
| USDA                                                                                                    | AR3          | 09/13/2011   | RecertifyCompleted | Choose Applicant Name |
| USDA                                                                                                    | FN30         | 09/14/2011   | RecertifyCompleted | Choose Applicant Name |
| USDA                                                                                                    | DA/OE        | 09/15/2011   | RecertifyCompleted | Choose Applicant Name |
| USDA                                                                                                    | DA/OS        | 09/19/2011   | RecertifyCompleted | Choose Applicant Name |
| USDA                                                                                                    | AP34         | 09/19/2011   | RecertifyCompleted | Choose Applicant Name |
| USDA                                                                                                    | FN30         | 09/20/2011   | RecertifyCompleted | Choose Applicant Name |
| USDA                                                                                                    | FN30         | 09/20/2011   | RecertifyCompleted | Choose Applicant Name |
| USDA                                                                                                    | FN30         | 09/20/2011   | RecertifyCompleted | Choose Applicant Name |
| USDA                                                                                                    | FN30         | 09/20/2011   | RecertifyCompleted | Choose Applicant Name |
| USDA                                                                                                    | AP34         | 09/26/2011   | RecertifyCompleted | Choose Applicant Name |
| USDA                                                                                                    | AR3          | 09/29/2011   | RecertifyCompleted | Choose Applicant Name |
| USDA                                                                                                    | AM2          | 09/29/2011   | RecertifyCompleted | Choose Applicant Name |
| USDA                                                                                                    | 90OCFO/NFC   | 09/30/2011   | RecertifyCompleted | Choose Applicant Name |
| USDA                                                                                                    | AP34         | 10/03/2011   | RecertifyCompleted | Choose Applicant Name |
| USDA                                                                                                    | AP34         | 10/04/2011   | RecertifyCompleted | Choose Applicant Name |
| USDA                                                                                                    | FS11         | 10/05/2011   | RecertifyCompleted | Choose Applicant Name |
| USDA                                                                                                    | AP34         | 10/07/2011   | RecertifyCompleted | Choose Applicant Name |
| USDA                                                                                                    | DA/OHRM      | 10/13/2011   | RecertifyCompleted | Choose Applicant Name |
| THE RESERVE THE PARTY OF THE PARTY OF THE PA |              |              |                    | 30                    |

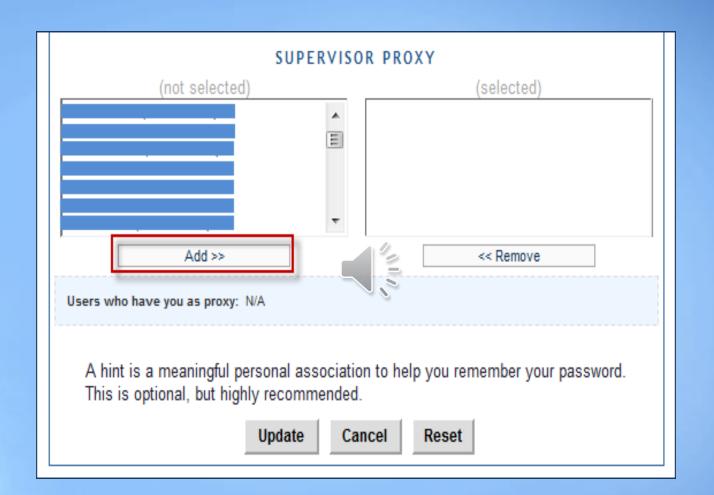

### It's Time To Register!

- 1. Open Internet Explorer
- 2. Go to: TRANServe.dot.gov
- 3. Click "Participants"
- 4. Scroll down to "DOI-OS" and expand
- 5. Click: DOI-OS Transit Benefit Program Application System
- 6. Click" Register
- 7. Enter Government Email Address, Name and Phone Number
- 8. Click Register
- 9. Retrieve the Temporary Password from your DOI email
- 10.Log in to the WebApp
- 11. Change the Password, add a Reminder Hint

For Questions concerning the Approval Process First Consult the Approver's Guide Then email your Program Office

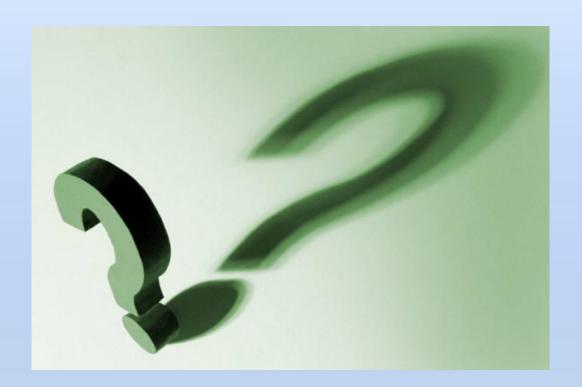

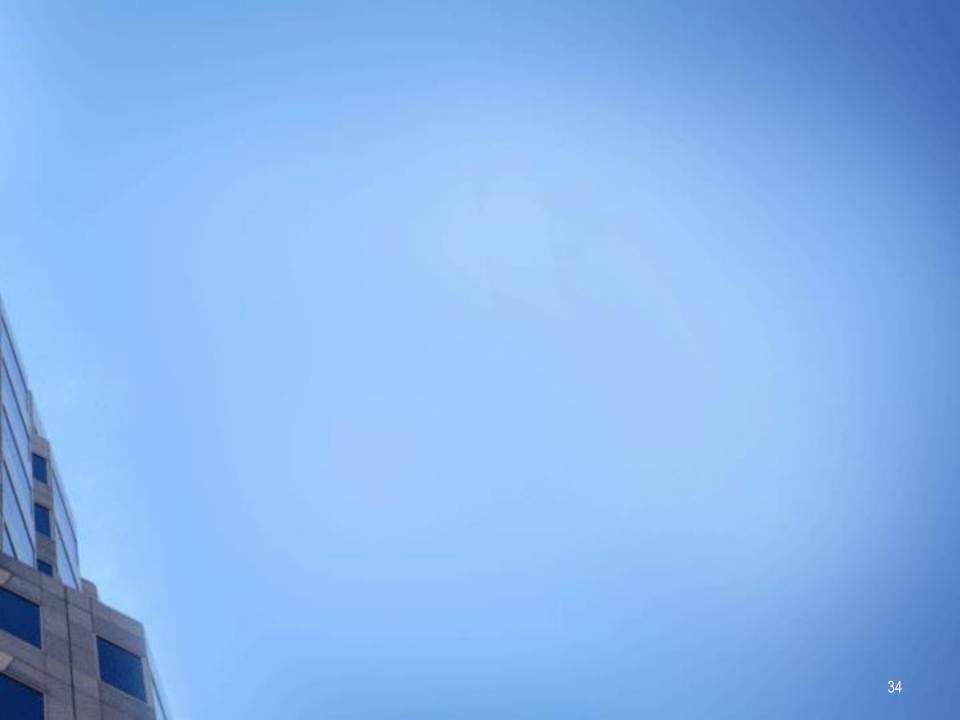

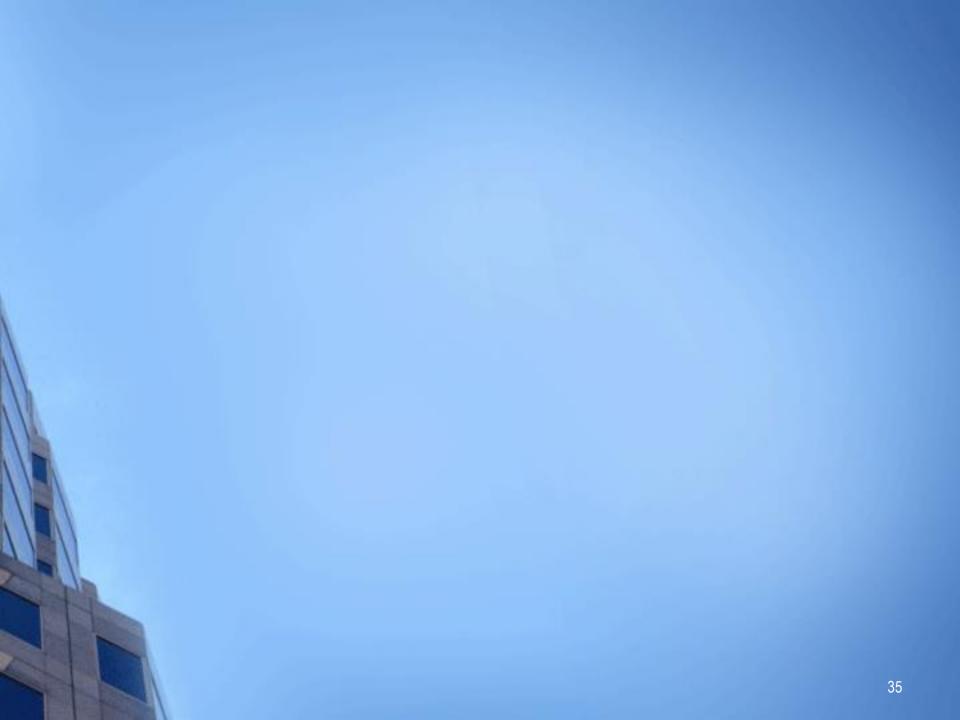

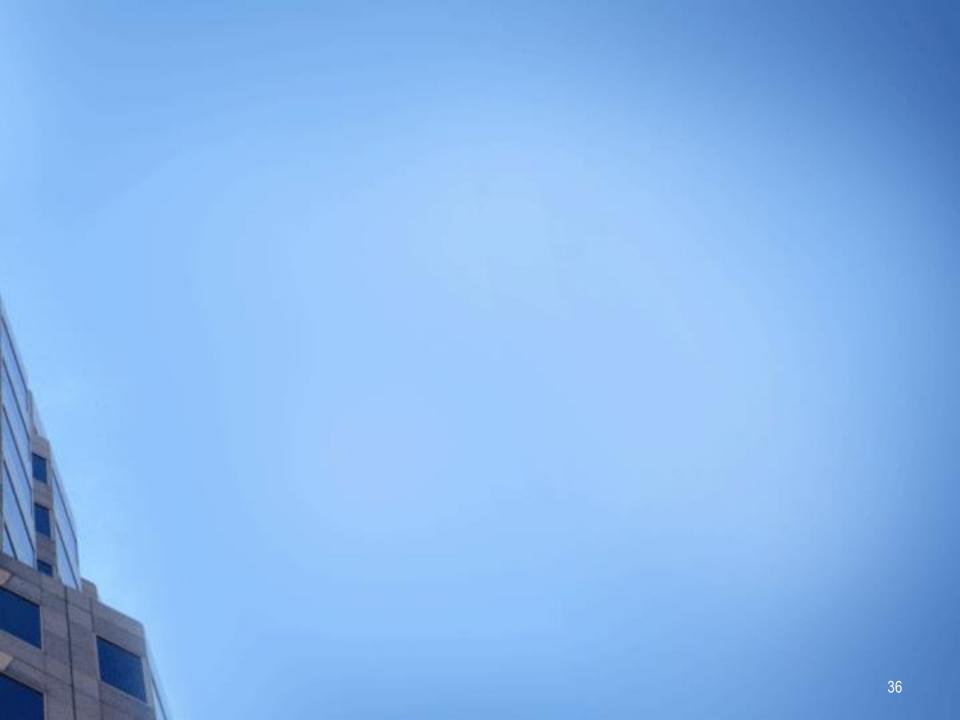